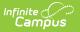

# ACT PreID Extract (Ohio)

Last Modified on 10/21/2024 8:20 am CDT

#### Report Logic | Generating the Extract | Extract Layout

The ACT PreID extract generates PreIDs for students taking the ACT assessment on paper or online.

| Index                                   | Search        | OH ACT PreID Extract       | OH ACT PreID Extract                                                                                                    |                                                                       |  |  |  |  |
|-----------------------------------------|---------------|----------------------------|----------------------------------------------------------------------------------------------------|-----------------------------------------------------------------------|--|--|--|--|
| System Admini                           | istrator      | The ACT Pre-Identification | File outputs as a CSV (Comma Separate                                                                                                    | d Value) or HTML file.                                                |  |  |  |  |
| <ul> <li>Student Information</li> </ul> |               |                            | Enter a Date Range to pull students enrolled in the desired year. The report can be run on a single calendar or district-wide.<br>Using an Ad Hoc filter is recommended to limit the student population. |                                                                       |  |  |  |  |
| ▶ Census                                |               | Report Options             |                                                                                                    | Select Calendars                                                      |  |  |  |  |
| ▶ Behavior                              |               | Date Range                 | -                                                                                                    | Which calendar(s) would you like to include in the report?            |  |  |  |  |
| ▶ Health                                |               |                            |                                                                                                    | active year                                                           |  |  |  |  |
| ► Attendance                            |               | Test Code                  | mc: ACT 🗸                                                                                                    | Iist by school                                                        |  |  |  |  |
| Scheduling                              |               | Test Format<br>Format      | o: Online 👻                                                                                                    | ◯ list by year                                                        |  |  |  |  |
| ► Fees                                  |               | Ad Hoc Filter              | State Format(CSV) -                                                                                                    | 16-17 🔺                                                               |  |  |  |  |
| ▶ Messenger                             |               | Include Protected Identity |                                                                                                    | 16-17 Abigail Adams Elementary<br>16-17 Clara Barton Elementary Sc    |  |  |  |  |
| ▶ Surveys                               |               | Info                       |                                                                                                    | 16-17 Eleanor Roosevelt Elementa<br>16-17 Florence Nightingale Junior |  |  |  |  |
| ▼ OH State Re                           | porting       | Generate                   | Extract Submit to Batch                                                                                                    | 16-17 Harriet Beecher Stowe Scho<br>16-17 Harriet Tubman High Schoo   |  |  |  |  |
| OH Extra                                | cts           |                            |                                                                                                    | 16-17 Marie Curie Magnet School                                       |  |  |  |  |
| PreID Ext                               | ract          |                            |                                                                                                    | 16-17 Rosa Parks Elementary Sch<br>16-17 Ruth Bader Ginsberg Eleme    |  |  |  |  |
| EMIS Cro                                | ss Enrollment |                            |                                                                                                    | 16-17 Sandra Day O'Connor Elem<br>16-17 Susan B. Anthony Elementa     |  |  |  |  |
| SSID Extr                               | act           |                            |                                                                                                    | Ψ                                                                     |  |  |  |  |
| SSID Imp                                | ort           |                            |                                                                                                    | CTRL-click or SHIFT-click to select multiple                          |  |  |  |  |
| KRA Prell                               | D Files       | Refresh Show top           | 50 - tasks submitted between 01/                                                                                                    | /11/2017 and 01/18/2017                                               |  |  |  |  |
| PreID 201                               | 14 Extract    | Batch Queue List           |                                                                                                    |                                                                       |  |  |  |  |
| ACT Prell                               | D             | Queued Time                | Report Title                                                                                                    | Status Download                                                       |  |  |  |  |
| Data Integrity                          | / Tools       |                            |                                                                                                    |                                                                       |  |  |  |  |
| Account Setting                         | js            |                            |                                                                                                    |                                                                       |  |  |  |  |
| Access Log                              |               |                            |                                                                                                    |                                                                       |  |  |  |  |
|                                         |               |                            |                                                                                                    |                                                                       |  |  |  |  |

Image 1: Ohio ACT PreID Extract Editor

## **Report Logic**

Students report based on the most recent enrollment within the date range with a Service Type of P or N. Enrollments marked as No Show or Exclude and Grade Levels or Calendars marked as Exclude do not report.

#### **Generating the Extract**

- 1. Enter the **Date Range** in *mmddyy* format or by clicking the calendar icons and selecting dates.
- 2. Select which calendar(s) to include within the extract.
- 3. Select a **Test Code** to indicate which ACT assessment to report.
- 4. Select a Test Format to indicate if the assessment was taken online or on paper.
- 5. Select the **Format** of the generated report. For submission to the State, select the State Format (CSV), or select HTML to review data prior to submission.
- 6. Select an Ad hoc Filter, if applicable.
- 7. Indicate if the extract should Include Protected Identity Info.
- Click the Generate Extract button to generate the report in the indicated format or Submit to Batch to schedule when the report will generate.

Users have the option of submitting a report request to the batch queue by clicking Submit to

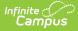

**Batch** instead of Generate Extract. This process allows larger reports to generate in the background, without disrupting the use of Campus. For more information about submitting a report to the batch queue, see the Batch Queue article.

|   | А         | В          | С        | D         | E         | F     | G           | Н           | I         | J      |
|---|-----------|------------|----------|-----------|-----------|-------|-------------|-------------|-----------|--------|
| 1 | StudentCo | Organizati | LastName | FirstName | MiddleIni | Grade | DateOfBirth | StateStuden | LocalStud | Gender |
| 2 |           |            | Johnson  | Anna      | N         | 5     | 12/5/2005   | AB1234567   | 123456    | F      |
| з |           |            | Johnson  | Brandy    | S         | 2     | 12/19/2008  | BC2345678   | 234567    | F      |
| 4 |           |            | Johnson  | Carl      | В         | 5     | 4/12/2006   | CD3456789   | 345678    | М      |
| 5 |           |            | Jones    | Darcy     | S         | 5     | 2/24/2006   | DE4567891   | 456789    | F      |
| 6 |           |            | Jones    | Ella      | R         | KG    | 6/9/2011    | EF5678912   | 567891    | F      |
| 7 |           |            | Jones    | Frank     | R         | 2     | 10/11/2008  | FG6789123   | 678912    | М      |
| 8 |           |            | Jones    | Greg      |           | 1     | 1/31/2010   | GH7891234   | 789123    | М      |

Image 2: ACT PreID extract - State Format (CSV)

| StudentCode | <b>OrganizationCode</b> | LastName | FirstName | MiddleInitial | Grade | DateOfBirth | StateStudentID | LocalStudentII |
|-------------|-------------------------|----------|-----------|---------------|-------|-------------|----------------|----------------|
|             |                         | Johnson  | Anna      | N             | 05    | 12/05/2005  | AB1234567      | 123456         |
|             |                         | Johnson  | Brandy    | s             | 02    | 12/19/2008  | BC2345678      | 234567         |
|             |                         | Johnson  | Carl      | В             | 05    | 04/12/2006  | CD3456789      | 345678         |
|             |                         | Jones    | Darcy     | s             | 05    | 02/24/2006  | DE4567891      | 456789         |

Image 3: ACT PreID extract - HTML

### **Extract Layout**

If the **Include Protected Identity Info** checkbox is marked in the extract editor, Demographics fields report from Census > People > Identities > Active Identity > Protected Identity Information.

| Element Name         | <b>Description &amp; Format</b>                         | Campus Location                                                    |
|----------------------|---------------------------------------------------------|--------------------------------------------------------------------|
| Student Code         | Currently reports as blank.                             | N/A                                                                |
| Organization<br>Code | Reports the ACT School Code.<br><i>Numeric, 1 digit</i> | System Administration ><br>Resources > School > ACT<br>School Code |
|                      |                                                         | School.actSchoolCode                                               |

| Element Name                                                                                                    | Description & Format                                                                                                    | Campus Location                                                                                     |
|----------------------------------------------------------------------------------------------------|----------------------------------------------------------------------------------------------------|----------------------------------------------------------------------------------------------------|
| Last Name                                                                                                    | The student's last name.<br><i>Alphanumeric, 16 characters</i>                                                                 | Census > People ><br>Demographics > Person<br>Information > Last Name<br>Identity.lastName          |
| First Name                                                                                                    | The student's first name.<br><i>Alphanumeric, 12 characters</i>                                                                | Census > People ><br>Demographics > Person<br>Information > First Name<br>Identity.firstName        |
| Middle Initial                                                                                                    | The first letter of the student's middle<br>name.<br><i>Alphanumeric, 1 character</i>                                          | Census > People ><br>Demographics > Person<br>Information > Middle Name<br>Identity.middleName      |
| Grade                                                                                                    | The State Grade Level of the grade in which the student is enrolled. Reports as 10, 11, or 12. <i>Numeric, 2, digits</i>       | Student Information > General<br>> Enrollments > Grade<br>GradeLevel.stateGrade<br>Enrollment.grade |
| Date of Birth                                                                                                    | The date on which the individual being reported was born.<br><i>YYYYMMDD, 8 characters</i>                                     | Census > People > Person<br>Identifiers > Birth Date<br>Identity.birthDate                          |
| State Student ID                                                                                                    | The unique identification number<br>assigned a student by the<br>Department of Education.<br><i>Alphanumeric, 9 characters</i> | Census > People ><br>Demographics > Person<br>Identifiers > State ID<br>Person.stateID              |
| Filler                                                                                                    | N/A                                                                                                    | N/A                                                                                                 |
| Test Code                                                                                                    | Reports the Test Code selected in the extract editor.<br><i>Alphanumeric, 2 characters.</i>                                    | OH State Reporting > ACT<br>PreID > Test Code                                                       |
| Delivery FormatReports the Test Format selected in<br>the extract editor. Options are p:<br>Paper or o: Online.Alphanumeric, 1 character |                                                                                                    | OH State Reporting > ACT<br>PreID > Test Format                                                     |

| Element Name            | Description & Format                                                                         | Campus Location                                                                                                    |
|-------------------------|----------------------------------------------------------------------------------------------|----------------------------------------------------------------------------------------------------|
| Local Student ID        | The student's Local Student Number<br><i>Numeric</i>                                         | Census > People ><br>Demographics > Person<br>Identifiers > Local Student<br>Number<br>Person.number                                                                                      |
| Filler                  | N/A                                                                                          | N/A                                                                                                    |
| Gender                  | The student's Gender. Reports as M:<br>Male or F: Female.<br><i>Alphanumeric 1 character</i> | Census > People > Person<br>Identifiers > Gender<br>Identity.Gender                                                                                                    |
| Address                 | The student's street address.<br><i>Alphanumeric</i>                                         | Census > Household > Address<br>> Number, Prefix, Street, Tag,<br>Direction, Apt<br>Address.number<br>Address.prefix<br>Address.street<br>Address.tag<br>Address.direction<br>Address.apt |
| City                    | The city of the student's address.<br><i>Alphanumeric</i>                                    | Census > Household > Address<br>> City<br>Address.city                                                                                                    |
| State                   | The state of the student's address.                                                          | Census > Household > Address<br>> State<br>Address.state                                                                                                    |
| Zip Code                | The zip code of the student's address.<br><i>Numeric</i>                                     | Census > Household > Address<br>> Zip Code<br>Address.zip                                                                                                    |
| State Use<br>Question 1 | Currently reports as blank.                                                                  | N/A                                                                                                    |
| State Use<br>Question 2 | Currently reports as blank.                                                                  | N/A                                                                                                    |
| State Use<br>Question 3 | Currently reports as blank.                                                                  | N/A                                                                                                    |

| Element Name                       | Description & Format        | Campus Location |
|------------------------------------|-----------------------------|-----------------|
| State Use<br>Question 4            | Currently reports as blank. | N/A             |
| State Use<br>Question 5            | Currently reports as blank. | N/A             |
| State Use<br>Question 6            | Currently reports as blank. | N/A             |
| State Use<br>Question 7            | Currently reports as blank. | N/A             |
| State Use<br>Question 8            | Currently reports as blank. | N/A             |
| State Use<br>Question 9            | Currently reports as blank. | N/A             |
| State Use<br>Question 10           | Currently reports as blank. | N/A             |
| State Use<br>Question 11           | Currently reports as blank. | N/A             |
| State Use<br>Question 12           | Currently reports as blank. | N/A             |
| Work Keys State<br>Use Question 16 | Currently reports as blank. | N/A             |
| Work Keys State<br>Use Question 17 | Currently reports as blank. | N/A             |
| Work Keys State<br>Use Question 18 | Currently reports as blank. | N/A             |
| Work Keys State<br>Use Question 19 | Currently reports as blank. | N/A             |
| Work Keys State<br>Use Question 20 | Currently reports as blank. | N/A             |

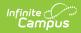

| Element Name                    | Description & Format                                                                           | Campus Location                                                                                                    |  |
|---------------------------------|------------------------------------------------------------------------------------------------|----------------------------------------------------------------------------------------------------|--|
| Reporting High<br>School Code   | Reports the Building IRN Override. If<br>null, State School Number.<br><i>Numeric,6 digits</i> | Student Information > General<br>> Enrollments > State<br>Reporting Fields > Building IRN<br>Override; System<br>Administration > Resources ><br>School > School Editor > State<br>School Number<br>Enrollment.builidingIRNOverride<br>School.number |  |
| Student Test<br>Code Key (UUID) | Currently reports as blank.                                                                    | N/A                                                                                                    |  |
| Contract ID<br>Enterprise       | Currently reports as blank.                                                                    | N/A                                                                                                    |  |
| Contract Code                   | Currently reports as blank.                                                                    | N/A                                                                                                    |  |
| Non-College<br>Reportable       | Currently reports as blank.                                                                    | N/A                                                                                                    |  |